## SAP ABAP table TVARUVN {Individual Variant Variable: Assignment TVARV}

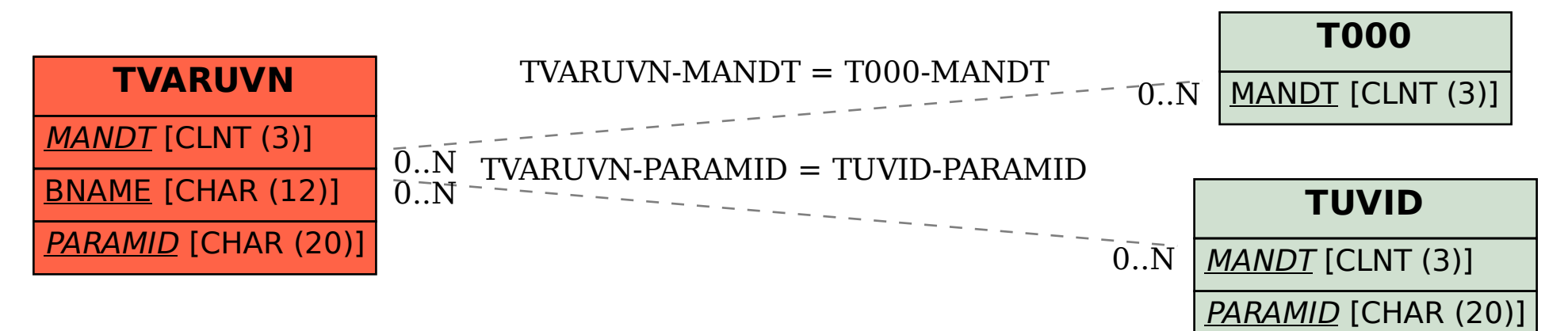